<span id="page-0-0"></span>Quantum computing fundamentals: Deutsch-Jozsa programs and systems

Yipeng Huang

Rutgers University

September 20, 2021

**1/22**<br>1/22

## <span id="page-1-0"></span>Table of contents

#### [Announcements](#page-1-0)

[Review](#page-4-0)

[Deutsch-Jozsa programs and systems](#page-5-0) [Circuit diagram and what is in the oracle](#page-8-0) [Deutsch's algorithm: Deutsch-Jozsa for the](#page-10-0)  $n = 1$  case

[Deutsch-Jozsa algorithm: pushing Deutsch's algorithm](#page-13-0) *n* > 1 [The Deutch-Jozsa algorithm circuit](#page-14-0)

[The state after the first set of Hadamards](#page-15-0) [The state after applying oracle](#page-17-0) *U*

[Lemma: the Hadamard transform](#page-18-0)

[The state after the final set of Hadamards](#page-19-0)

[Probability of measuring upper register to get 0](#page-20-0)

### New reading assignment, choose one

- 1. "Quantum computing 40 years later" by John Preskill
- 2. "The Limits of Quantum Computers" by Scott Aaronson
- 3. "Recent progress in quantum algorithms" by Bacon and van Dam

Whichever article you read, respond to: "Quantum Computing: overrated / underrated?" One paragraph on each viewpoint.

**3/22**<br>3/22<sup>2</sup> 3/22<sup>2</sup> 3/22<sup>2</sup> 3/22<sup>2</sup> 3/22<sup>2</sup> 3/22<sup>2</sup>

## <span id="page-3-0"></span>Intermediate-term class plan

#### Where we are headed in first month

- 1. Fundamental rules of quantum computing
- 2. Basic quantum algorithms
- 3. Programming examples in Google Cirq
- 4. A NISQ algorithm: quantum approximate optimization algorithm

**4/22**

5. Programming assignment on QAOA in Cirq

## <span id="page-4-0"></span>Table of contents

#### [Announcements](#page-1-0)

[Review](#page-4-0)

[Deutsch-Jozsa programs and systems](#page-5-0) [Circuit diagram and what is in the oracle](#page-8-0) [Deutsch's algorithm: Deutsch-Jozsa for the](#page-10-0)  $n = 1$  case

[Deutsch-Jozsa algorithm: pushing Deutsch's algorithm](#page-13-0) *n* > 1 [The Deutch-Jozsa algorithm circuit](#page-14-0) [The state after the first set of Hadamards](#page-15-0)

[The state after applying oracle](#page-17-0) *U*

[Lemma: the Hadamard transform](#page-18-0)

[The state after the final set of Hadamards](#page-19-0)

[Probability of measuring upper register to get 0](#page-20-0)

# <span id="page-5-0"></span>Deutsch-Jozsa programs and systems

### Algorithm

David Deutsch and Richard Jozsa. Rapid solution of problems by quantum computation. 1992.

Programs

Google Cirq programming example.

Implementation

 $\blacktriangleright$  Mach-Zehnder interferometer implementation. [https://www.st-andrews.ac.uk/physics/quvis/simulations\\_](https://www.st-andrews.ac.uk/physics/quvis/simulations_html5/sims/SinglePhotonLab/SinglePhotonLab.html) [html5/sims/SinglePhotonLab/SinglePhotonLab.html](https://www.st-andrews.ac.uk/physics/quvis/simulations_html5/sims/SinglePhotonLab/SinglePhotonLab.html)

Ion trap implementation. Gulde et al. Implementation of the Deutsch–Jozsa algorithm on an ion-trap quantum computer. Letters to Nature. 2003.

# Mach-Zehnder interferometer implementation of Deutsch's algorithm

$$
|0\rangle \xrightarrow{H} |+\rangle = \begin{bmatrix} \frac{1}{\sqrt{2}} \\ \frac{1}{\sqrt{2}} \end{bmatrix} \xrightarrow{Z} |-\rangle = \begin{bmatrix} \frac{1}{\sqrt{2}} \\ \frac{1}{\sqrt{2}} \\ \frac{-Z}{\sqrt{2}} \end{bmatrix} \xrightarrow{H} |0\rangle
$$

$$
|0\rangle \xrightarrow{H} |+\rangle = \begin{bmatrix} \frac{1}{\sqrt{2}} \\ \frac{1}{\sqrt{2}} \end{bmatrix} \xrightarrow{-Z} - |-\rangle = \begin{bmatrix} \frac{-1}{\sqrt{2}} \\ \frac{1}{\sqrt{2}} \end{bmatrix} \xrightarrow{H} - |1\rangle
$$

$$
\xrightarrow{-ZZ=-I} - |+\rangle = \begin{bmatrix} \frac{-1}{\sqrt{2}} \\ \frac{-1}{\sqrt{2}} \end{bmatrix} \xrightarrow{H} - |0\rangle
$$

Deutsch-Jozsa algorithm: simplest quantum algorithm showing advantage vs. classical

### More formal description

- The 2<sup>*n*</sup> bars are either fake or gold.  $f : \{0, 1\}^n \rightarrow \{0, 1\}.$
- $\blacktriangleright$  Three possibilities:
	- 1. All are fake. *f* is constant.  $f(x) = 0$  for all  $x \in \{0, 1\}^n$ .
	- 2. All are gold. *f* is constant.  $f(x) = 1$  for all  $x \in \{0, 1\}^n$ .
	- 3. Half fake half gold. *f* is balanced.

$$
\left| \{ x \in \{0,1\}^n : f(x) = 0 \} \right| = \left| \{ x \in \{0,1\}^n : f(x) = 1 \} \right| = 2^{n-1}
$$

- The oracle *U* works as follows: *U* |*c*) |*t*) = |*c*) |*t* ⊕ *f*(*c*))
- ▶ Try deciding if *f* is constant or balanced using oracle *U* only once.

<span id="page-8-0"></span>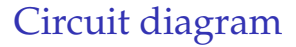

Compare to diagram in Rudolph, "Q is for Quantum".

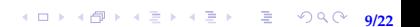

## <span id="page-9-0"></span>What is in the oracle

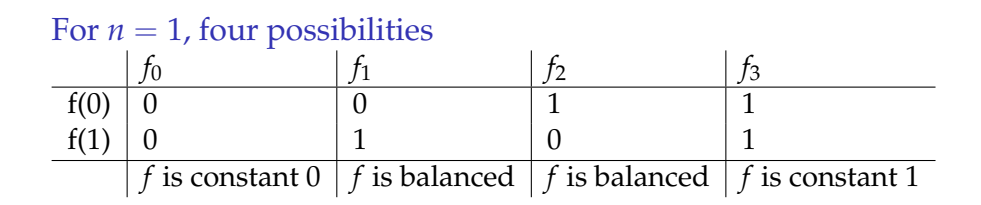

#### <span id="page-10-0"></span>Output of circuit is  $c = 0$  iff f is constant

- 1. Initial state:  $|c\rangle \otimes |t\rangle = |0\rangle \otimes |1\rangle = |0\rangle |1\rangle = |01\rangle$
- 2. After first set of Hadamards:  $H\otimes H\Big(\ket{0}\otimes\ket{1}\Big)=H\ket{0}\otimes H\ket{1}=\ket{+}\otimes\ket{-}=\ket{+}$  $\sqrt{ }$ √ 1  $\frac{1}{2}$   $|0\rangle + \frac{1}{\sqrt{2}}$  $\frac{1}{2}$   $|1\rangle$  $\setminus$ ⊗  $\sqrt{ }$  $\frac{1}{\sqrt{2}}$  $\frac{1}{2}$   $|0\rangle - \frac{1}{\sqrt{2}}$  $\frac{1}{2}$   $|1\rangle$  $\setminus$  $=\frac{1}{2}$ 2  $\sqrt{ }$  $\Big\}$ 1 −1 1 −1 1  $\begin{matrix} \phantom{-} \end{matrix}$

From here, let's take an aside via matrix-vector multiplication to build intuition with interference and phase kickback.

**11/22**

#### <span id="page-11-0"></span>Output of circuit is  $c = 0$  iff f is constant

- 1. Initial state:  $|c\rangle \otimes |t\rangle = |0\rangle \otimes |1\rangle = |0\rangle |1\rangle = |01\rangle$
- 2. After first set of Hadamards:  $\frac{1}{2} \Big( \ket{0} \big( \ket{0} \ket{1} \big) + \ket{1} \big( \ket{0} \ket{1} \big) \Big)$
- 3. After applying oracle *U*: *U* 1  $\frac{1}{2}\Big(\ket{0} \big(\ket{0} - \ket{1} \big) + \ket{1} \big(\ket{0} - \ket{1} \big) \Big) =$ 1 2  $\left( \vert 0 \rangle \left( \vert f(0) \rangle - \vert f(0) \rangle \right) + \vert 1 \rangle \left( \vert f(1) \rangle - \vert f(1) \rangle \right)$
- 4. This last expression can be factored depending on *f*:

$$
\frac{1}{2} \left( |0\rangle \left( |f(0)\rangle - |f(0)\rangle \right) + |1\rangle \left( |f(1)\rangle - |f(1)\rangle \right) \right) =
$$
\n
$$
\begin{cases}\n\frac{1}{2} \left( |0\rangle + |1\rangle \right) \left( |f(0)\rangle - |f(0)\rangle \right) & \text{if } f(0) = f(1) \\
\frac{1}{2} \left( |0\rangle - |1\rangle \right) \left( |f(0)\rangle - |f(0)\rangle \right) & \text{if } f(0) \neq f(1)\n\end{cases} = \begin{cases}\n|+ \rangle |-\rangle & \text{if } f(0) = f(1) \\
|-\rangle |-\rangle & \text{if } f(0) \neq f(1)\n\end{cases}
$$

**12/22** The trick where orac[le](#page-10-0)'[s](#page-13-0) output on  $|t\rangle$  $|t\rangle$  $|t\rangle$  $|t\rangle$  affects [p](#page-12-0)[h](#page-9-0)ase of  $|c\rangle$  $|c\rangle$  $|c\rangle$  i[s c](#page-10-0)[al](#page-12-0)le[d](#page-11-0) phase [k](#page-4-0)[i](#page-12-0)c[kb](#page-0-0)[ack](#page-21-0).

<span id="page-12-0"></span>Output of circuit is  $c = 0$  iff f is constant

1. Initial state:  $|c\rangle \otimes |t\rangle = |0\rangle \otimes |1\rangle = |0\rangle |1\rangle = |01\rangle$ 

2. After first set of Hadamards:  $\frac{1}{2}$  $\Big(|0\rangle \Big(|0\rangle - |1\rangle \Big) + |1\rangle \Big(|0\rangle - |1\rangle \Big)$ 

3. After applying oracle *U*:  $U_{\overline{2}}^1$ 2  $\Big(|0\rangle \Big(|0\rangle - |1\rangle \Big) + |1\rangle \Big(|0\rangle - |1\rangle \Big) =$  $\int \ket{+}\ket{-}$  if  $f(0) = f(1)$  $|-\rangle$   $|-\rangle$  if  $f(0) \neq f(1)$ 

**13/22**

K ロ X K @ X K 할 X K 할 X T 할 X Y Q Q ^

4. After applying second *H* on top qubit:  $\sqrt{ }$  $\left\vert \right\vert$  $\mathcal{L}$  $H\otimes I\Big(\ket{+}\ket{-}\Big)=\ket{0}\ket{-}\ \text{if}\, f(0)=f(1)$  $H\otimes I\Big( \left. \right|-\rangle \left. \right|-\rangle \Big) = \left|1\right\rangle \left. \right|-\rangle \; \text{ if } f(0)\neq f(1)$ 

## <span id="page-13-0"></span>Table of contents

#### [Announcements](#page-1-0)

[Review](#page-4-0)

[Deutsch-Jozsa programs and systems](#page-5-0) [Circuit diagram and what is in the oracle](#page-8-0) [Deutsch's algorithm: Deutsch-Jozsa for the](#page-10-0)  $n = 1$  case

[Deutsch-Jozsa algorithm: pushing Deutsch's algorithm](#page-13-0) *n* > 1 [The Deutch-Jozsa algorithm circuit](#page-14-0)

[The state after the first set of Hadamards](#page-15-0)

[The state after applying oracle](#page-17-0) *U*

[Lemma: the Hadamard transform](#page-18-0)

[The state after the final set of Hadamards](#page-19-0)

[Probability of measuring upper register to get 0](#page-20-0)

<span id="page-14-0"></span>Deutsch-Jozsa algorithm: pushing Deutsch's algorithm *n* > 1

**15/22**

#### The Deutch-Jozsa algorithm circuit

Compare to diagram in Rudolph, "Q is for Quantum".

## <span id="page-15-0"></span>Recall Multiple qubits: the tensor product

Exercise: proof by induction about the Hadamard transform Show that  $|+\rangle^{\otimes n} = \frac{1}{2n}$  $\frac{1}{2^{n/2}}\sum_{c=0}^{2^n-1}$  $\binom{2^{n}-1}{c=0}$  |  $c$   $\rangle$ 

Base case  $n = 1$ :  $|+\rangle^{\otimes 1} = |+\rangle = \frac{1}{\sqrt{2}}$  $\frac{1}{2}$   $|0\rangle + \frac{1}{\sqrt{2}}$  $\frac{1}{2}$   $|1\rangle = \frac{1}{2^{1/2}}$  $\frac{1}{2^{1/2}}\sum_{c=0}^{2^1-1}$  $\binom{2^{r}-1}{c=0}$   $\ket{c}$ 

Inductive step assumes statement is true for  $n = k - 1$ , Then for  $n = k$ :  $|+\rangle^{\otimes k} = |+\rangle \otimes |+\rangle^{k-1} = \frac{1}{\sqrt{2}}(|0\rangle + |1\rangle) \otimes \frac{1}{2(k-1)}$ 2  $\frac{1}{2^{(k-1)/2}}\sum_{c=0}^{2^{k-1}-1}$  $\int_{c=0}^{2^{n}-1} |c\rangle =$ 1  $2^{1/2}$  $\lceil 1 \rceil$ 1  $\Big] \otimes \frac{1}{2(k-1)}$ 2 (*k*−1)/2  $\sqrt{ }$  $\begin{array}{c} \begin{array}{c} \begin{array}{c} \end{array} \\ \begin{array}{c} \end{array} \end{array} \end{array}$ 1 1 . . . 1 1  $\begin{array}{c} \n\downarrow \\
\downarrow \\
\downarrow\n\end{array}$  $2^{k-1} \times 1$  $=\frac{1}{2k}$ 2 *k*/2  $\sqrt{ }$  $\begin{array}{c} \begin{array}{c} \begin{array}{c} \end{array} \\ \begin{array}{c} \end{array} \end{array} \end{array}$ 1 1 . . . 1 1  $\begin{array}{c} \begin{array}{c} \begin{array}{c} \end{array} \\ \begin{array}{c} \end{array} \end{array} \end{array}$  $2^k \times 1$ 

**16/22**

#### The state after the first set of Hadamards

- 1. Initial state:  $|c\rangle \otimes |t\rangle = |0\rangle^{\otimes n} \otimes |1\rangle = |0...0\rangle |1\rangle = |0...01\rangle$
- 2. After first set of Hadamards:  $\ket{+}^{\otimes n} \otimes \ket{-} = \frac{1}{2^n}$  $\frac{1}{2^{n/2}}\sum_{c=0}^{2^n-1}$  $\binom{2^n-1}{c=0}$  |*c*)  $\otimes$  |- $\rangle$

17/22<br>17/22<br>*17/22* 

<span id="page-17-0"></span>The state after applying oracle *U*

- 1. Initial state:  $|c\rangle \otimes |t\rangle = |0\rangle^{\otimes n} \otimes |1\rangle = |0...0\rangle |1\rangle = |0...01\rangle$
- 2. After first set of Hadamards:  $\ket{+}^{\otimes n} \otimes \ket{-} = \frac{1}{2^n}$  $\frac{1}{2^{n/2}}\sum_{c=0}^{2^n-1}$  $\binom{2^n-1}{c=0}$  |*c*)  $\otimes$  |- $\rangle$
- 3. After applying oracle *U*:

$$
U(|+\rangle^{\otimes n} \otimes |-\rangle) = \frac{1}{2^{n/2}} \sum_{c=0}^{2^n-1} |c\rangle \otimes \left(\frac{|f(c)\rangle - |f(\overline{c})\rangle}{\sqrt{2}}\right)
$$
  
= 
$$
\frac{1}{2^{n/2}} \sum_{c=0}^{2^n-1} (-1)^{f(c)} |c\rangle \otimes \left(\frac{|0\rangle - |1\rangle}{\sqrt{2}}\right)
$$

**18/22** 19/22 12:00 12:00 12:00 12:00 12:00 12:00 12:00 12:00 12:00 12:00 12:00 12:00 12:00 12:00 12:00 12:00 12:00 12:00 12:00 12:00 12:00 12:00 12:00 12:00 12:00 12:00 12:00 12:00 12:00 12:00 12:00 12:00 12:00 12:00 12

<span id="page-18-0"></span>Lemma: the Hadamard transform  $H^{\otimes n}\ket{c}=\frac{1}{2^n}$  $\frac{1}{2^{n/2}}\sum_{m=0}^{2^n-1}$  $\binom{2^n-1}{m=0}(-1)^{c \cdot m} |m\rangle$  $\blacksquare$  $H^{\otimes n} \ket{c}$  $= H |c_0\rangle \otimes H |c_1\rangle \otimes \ldots \otimes H |c_{n-1}\rangle$  $=\frac{1}{4}$ 2  $\left(\ket{0} + (-1)^{c_0}\ket{1}\right) \otimes \frac{1}{\sqrt{c}}$ 2  $\left(\ket{0} + (-1)^{c_1}\ket{1}\right) \otimes \ldots \otimes \frac{1}{\sqrt{c}}$ 2  $(|0\rangle + (-1)^{c_{n-1}}|1\rangle)$  $=\frac{1}{2^n}$ 2 *n*/2 2<sup>*n*</sup>−1</sup> (−1)<sup>*c*<sub>0</sub>*m*<sub>0</sub>+*c*<sub>1</sub>*m*<sub>1</sub>+...+*c*<sub>*n*−1</sub>*m*<sub>*n*−1</sub> mod 2 |*m*)</sup> *m*=0  $1-1$ 

$$
\text{Try it out for } n = 1: H^{\otimes 1} |c\rangle = \frac{1}{2^{1/2}} \sum_{m=0}^{2^1 - 1} (-1)^{c \cdot m} |m\rangle =
$$
\n
$$
\frac{1}{\sqrt{2}} (-1)^0 |0\rangle + \frac{1}{\sqrt{2}} (-1)^c |1\rangle = \begin{cases} \frac{1}{\sqrt{2}} |0\rangle + \frac{1}{\sqrt{2}} |1\rangle = |+\rangle & \text{if } |c\rangle = |0\rangle\\ \frac{1}{\sqrt{2}} |0\rangle - \frac{1}{\sqrt{2}} |1\rangle = |-\rangle & \text{if } |c\rangle = |1\rangle \end{cases}
$$

**19/22** 19/22 19/22 19:22 19:22 19:22 19:22 19:22

# <span id="page-19-0"></span>Deutsch's algorithm: Deutsch-Jozsa for the *n* = 1 case The state after applying oracle *U*

- 1. Initial state:  $|c\rangle \otimes |t\rangle = |0\rangle^{\otimes n} \otimes |1\rangle = |0...0\rangle |1\rangle = |0...01\rangle$
- 2. After first set of Hadamards:  $\ket{+}^{\otimes n} \otimes \ket{-} = \frac{1}{2^n}$  $\frac{1}{2^{n/2}}\sum_{c=0}^{2^n-1}$  $\binom{2^n-1}{c=0}$  |*c*)  $\otimes$  |- $\rangle$
- 3. After applying oracle  $U: U(|+ \rangle^{\otimes n} \otimes |-\rangle) = \frac{1}{2^n}$  $\frac{1}{2^{n/2}}\sum_{c=0}^{2^n-1}$  $\frac{2^n-1}{c=0}(-1)^{f(c)}\ket{c}\otimes \left(\frac{\ket{0}-\ket{1}}{\sqrt{2}}\right)$  $\setminus$
- 4. After final set of Hadamards:

$$
(H^{\otimes n} \otimes I) \left( \frac{1}{2^{n/2}} \sum_{c=0}^{2^n - 1} (-1)^{f(c)} |c\rangle \otimes \left( \frac{|0\rangle - |1\rangle}{\sqrt{2}} \right) \right)
$$
  
= 
$$
\frac{1}{2^{n/2}} \sum_{c=0}^{2^n - 1} (-1)^{f(c)} \left( \frac{1}{2^{n/2}} \sum_{m=0}^{2^n - 1} (-1)^{c \cdot m} |m\rangle \right) \otimes \left( \frac{|0\rangle - |1\rangle}{\sqrt{2}} \right)
$$
  
= 
$$
\frac{1}{2^n} \sum_{c=0}^{2^n - 1} \sum_{m=0}^{2^n - 1} (-1)^{f(c) + c \cdot m} |m\rangle \otimes \left( \frac{|0\rangle - |1\rangle}{\sqrt{2}} \right)
$$

### <span id="page-20-0"></span>Output of circuit is 0 iff *f* is constant

- 1. Initial state:  $|c\rangle \otimes |t\rangle = |0\rangle^{\otimes n} \otimes |1\rangle = |0...0\rangle |1\rangle = |0...01\rangle$
- 2. After first set of Hadamards:  $\ket{+}^{\otimes n} \otimes \ket{-} = \frac{1}{2^n}$  $\frac{1}{2^{n/2}}\sum_{c=0}^{2^n-1}$  $\binom{2^n-1}{c=0}$  |*c*)  $\otimes$  |- $\rangle$
- 3. After applying oracle  $U: U(|+ \rangle^{\otimes n} \otimes |-\rangle) = \frac{1}{2^n}$  $\frac{1}{2^{n/2}}\sum_{c=0}^{2^n-1}$  $\frac{2^n-1}{c=0}(-1)^{f(c)}\ket{c}\otimes \left(\frac{\ket{0}-\ket{1}}{\sqrt{2}}\right)$  $\setminus$
- 4. After final set of Hadamards:  $(H^{\otimes n} \otimes I)(\frac{1}{2^n})$  $\frac{1}{2^{n/2}}\sum_{c=0}^{2^n-1}$  $\frac{2^n-1}{c=0}(-1)^{f(c)}\ket{c}\otimes \left(\frac{\ket{0}-\ket{1}}{\sqrt{2}}\right)$  $\bigg)$  =

$$
\frac{1}{2^n} \sum_{c=0}^{2^n-1} \sum_{m=0}^{2^n-1} (-1)^{f(c)+c \cdot m} |m\rangle \otimes \left(\frac{|0\rangle - |1\rangle}{\sqrt{2}}\right)
$$

5. Amplitude of upper register being  $|m\rangle = |0\rangle$ :

$$
\frac{1}{2^n}\sum_{c=0}^{2^n-1}(-1)^{f(c)}
$$

**4 ロ → 4 레 → 4 페 → 4 페 → 기 교 → 수 기 → 21/22**<br>2012 → 2012 → 2012 → 2012 → 2012 → 2012 → 2012 → 2012 → 2012 → 2012 → 2012 → 2012 → 2012 → 2012 → 2012 → 2012

# <span id="page-21-0"></span>Deutsch's algorithm: Deutsch-Jozsa for the *n* = 1 case Output of circuit is 0 iff *f* is constant

1. Initial state:  $|c\rangle \otimes |t\rangle = |0\rangle^{\otimes n} \otimes |1\rangle = |0...0\rangle |1\rangle = |0...01\rangle$ 

- 2. After first set of Hadamards:  $\ket{+}^{\otimes n} \otimes \ket{-} = \frac{1}{2^n}$  $\frac{1}{2^{n/2}}\sum_{c=0}^{2^n-1}$  $\binom{2^n-1}{c=0}$  |*c*)  $\otimes$  |- $\rangle$
- 3. After applying oracle  $U: U(|+ \rangle^{\otimes n} \otimes |-\rangle) = \frac{1}{2^n}$  $\frac{1}{2^{n/2}}\sum_{c=0}^{2^n-1}$  $\frac{2^n-1}{c=0}(-1)^{f(c)}\ket{c}\otimes \left(\frac{\ket{0}-\ket{1}}{\sqrt{2}}\right)$  $\setminus$
- 4. After final set of Hadamards:  $(H^{\otimes n}\otimes I)\left(\frac{1}{2^n}\right)$  $\frac{1}{2^{n/2}}\sum_{c=0}^{2^n-1}$  $\frac{2^n-1}{c=0}(-1)^{f(c)}\ket{c}\otimes \left(\frac{\ket{0}-\ket{1}}{\sqrt{2}}\right)$  $\bigg)$  = 1  $\frac{1}{2^n} \sum_{c=0}^{2^n-1}$  $\sum_{c=0}^{2^n-1} \sum_{m=0}^{2^n-1}$  $\int_{m=0}^{2^n-1}(-1)^{f(c)+c\cdot m}\ket{m}\otimes \left(\frac{\ket{0}-\ket{1}}{\sqrt{2}}\right)$  $\setminus$
- 5. Amplitude of upper register being  $|m\rangle = |0\rangle$ :  $\frac{1}{2n}$  $\frac{1}{2^n} \sum_{c=0}^{2^n-1}$  $\frac{2^{n}-1}{c=0}(-1)^{f(c)}$
- 6. Probability of measuring upper register to get  $m = 0$ :

$$
\left| \frac{1}{2^n} \sum_{c=0}^{2^n - 1} (-1)^{f(c)} \right|^2 = \begin{cases} \left| (-1)^{f(c)} \right|^2 = 1 & \text{if } f \text{ is constant} \\ 0 & \text{if } f \text{ is balanced} \end{cases}
$$

**4 ロ → 4 @ → 4 할 → 4 할 → 1 할 → 20 이익(~) 22/22**